# **Übersich t**

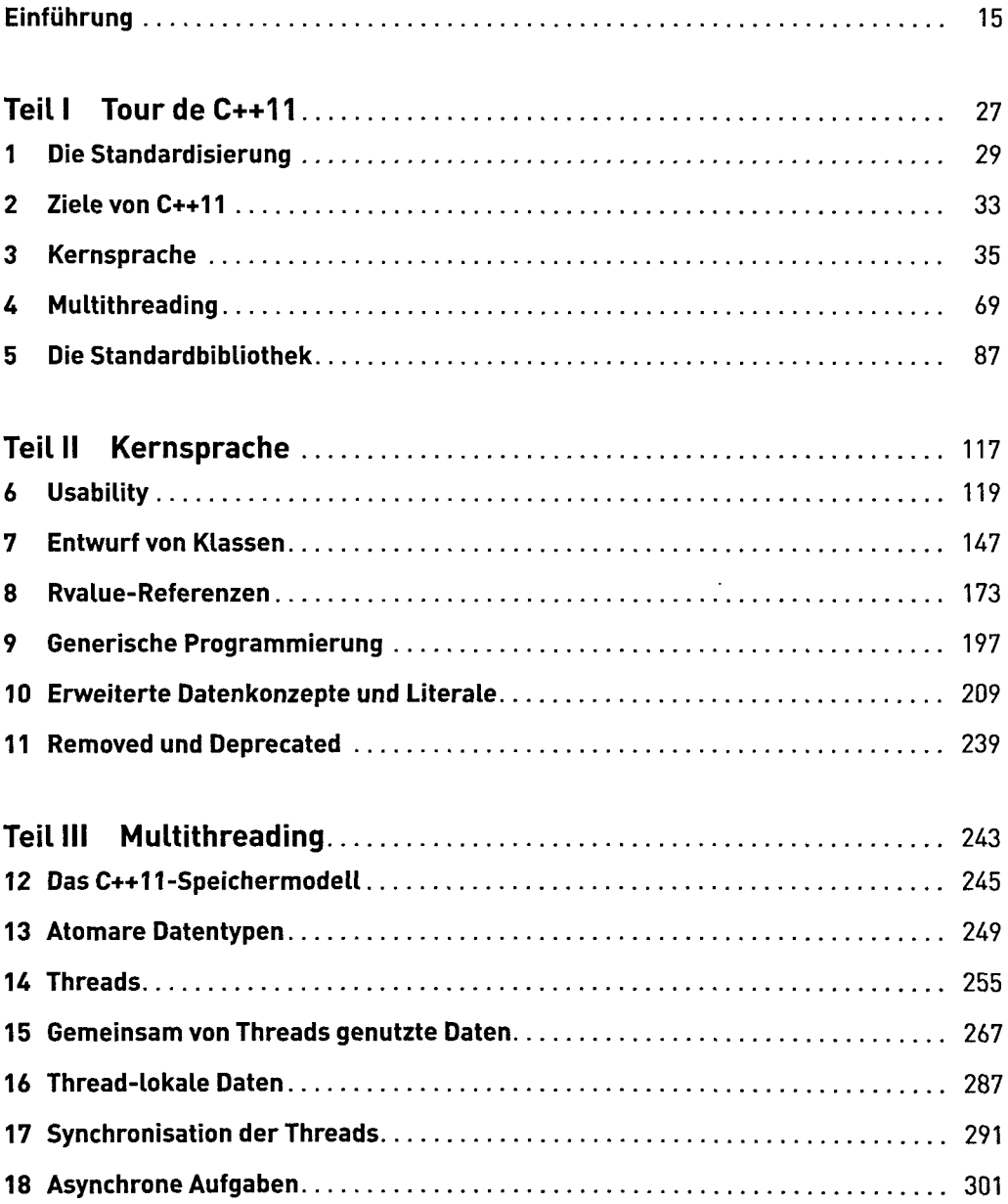

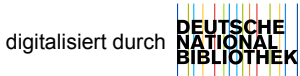

### **Übersicht**

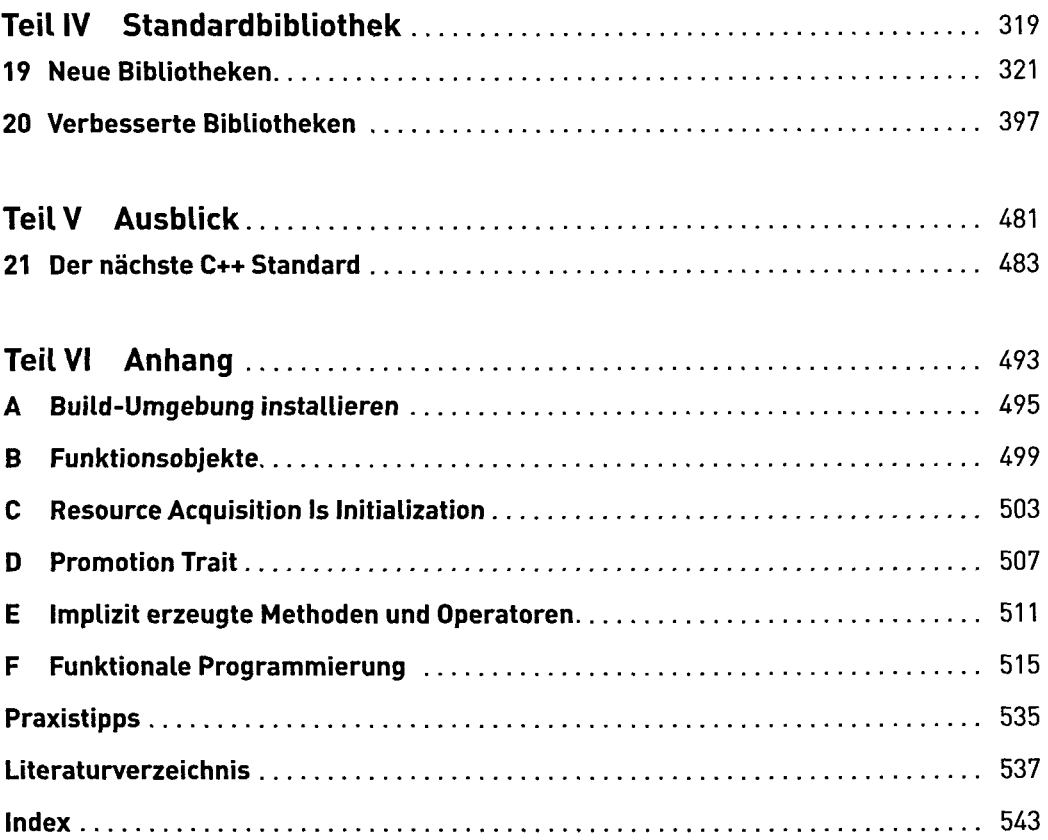

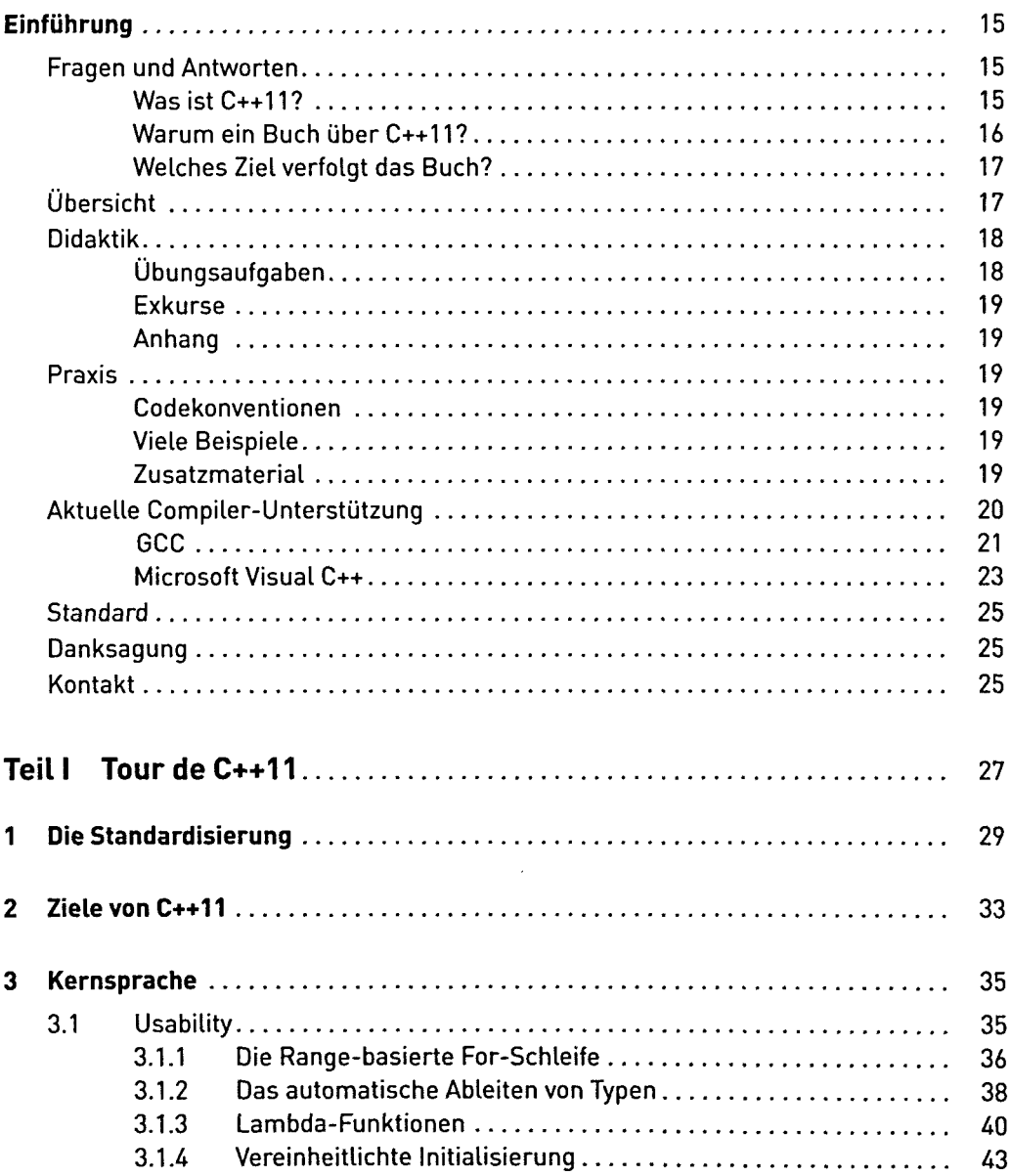

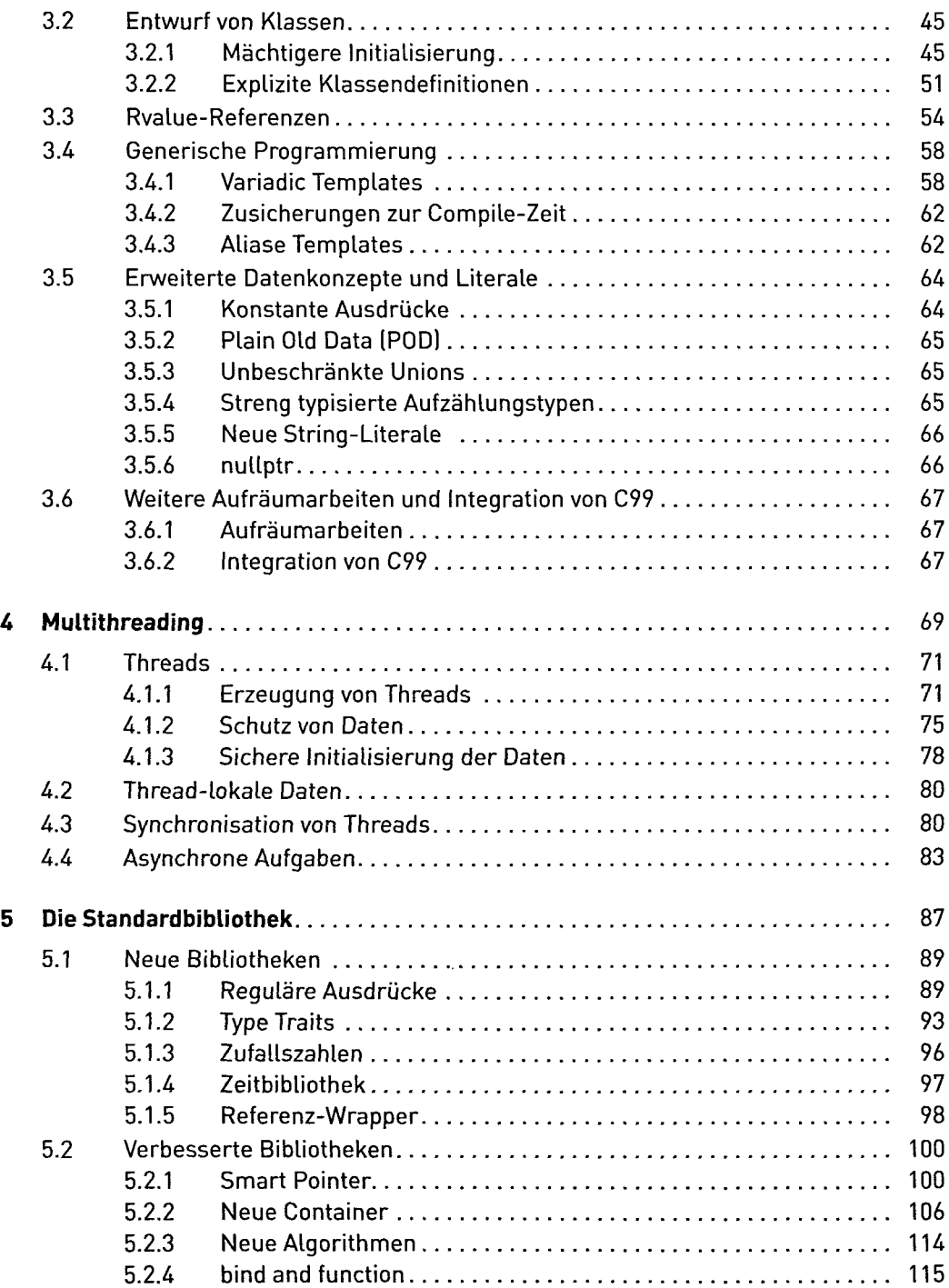

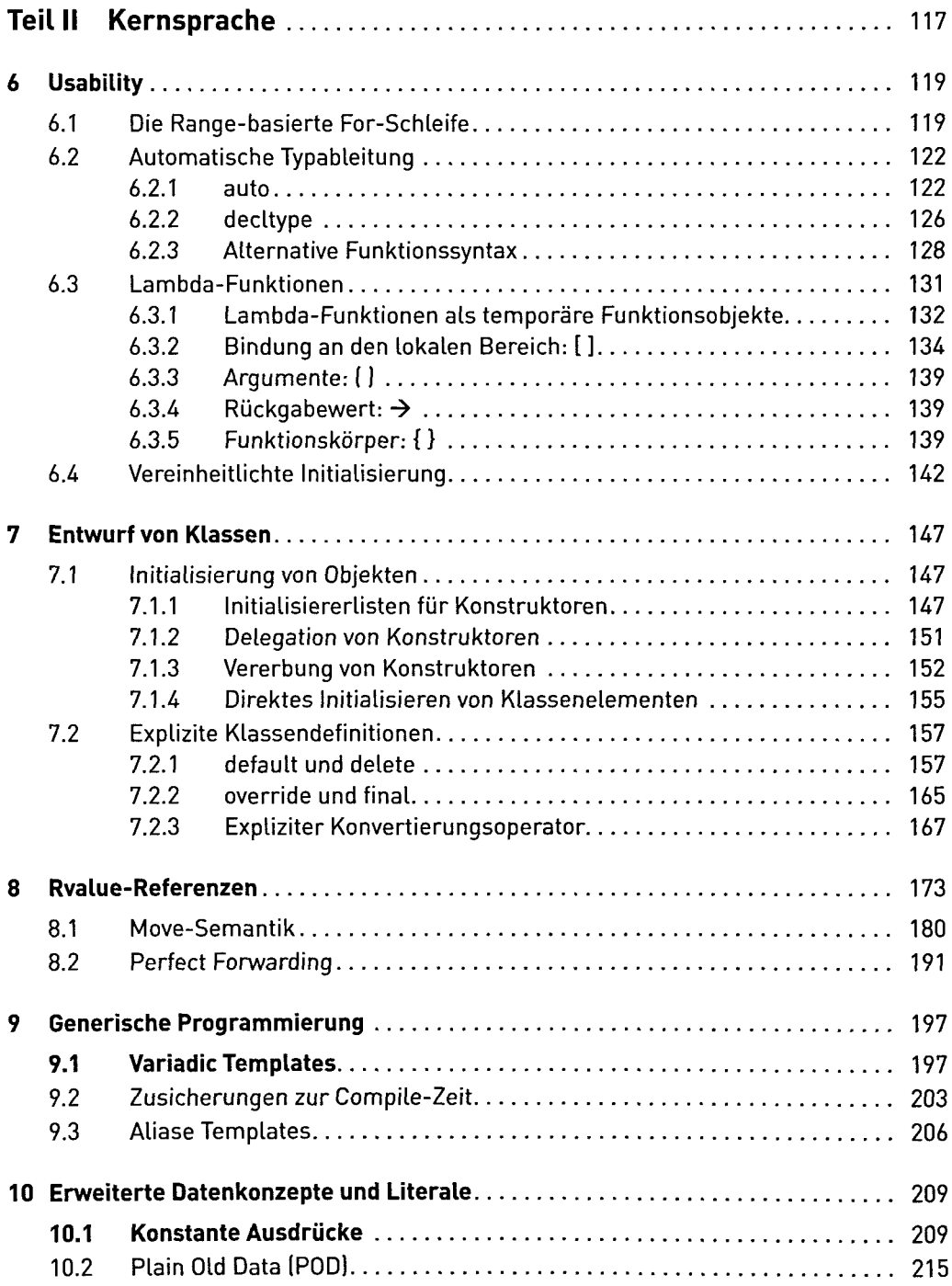

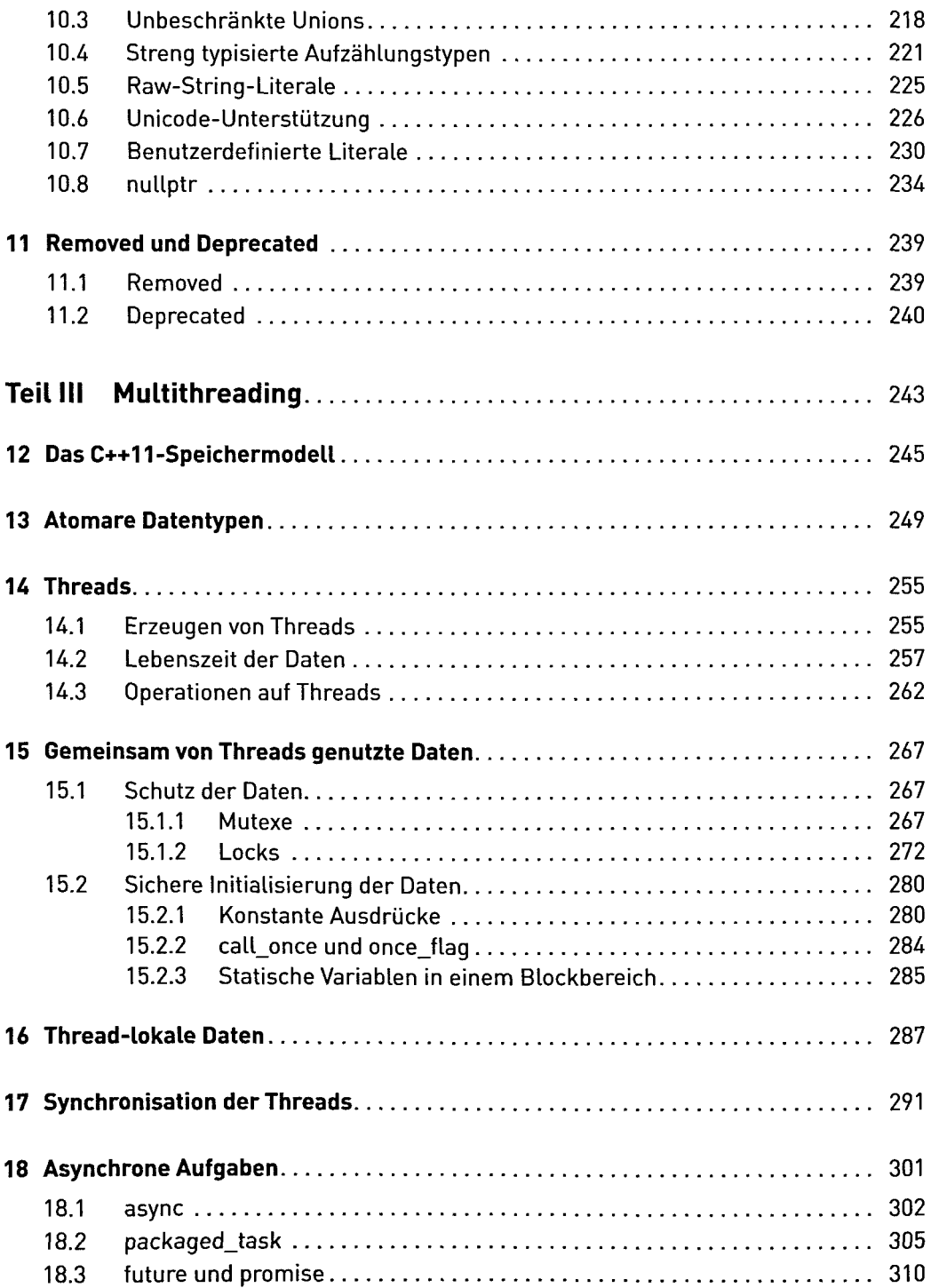

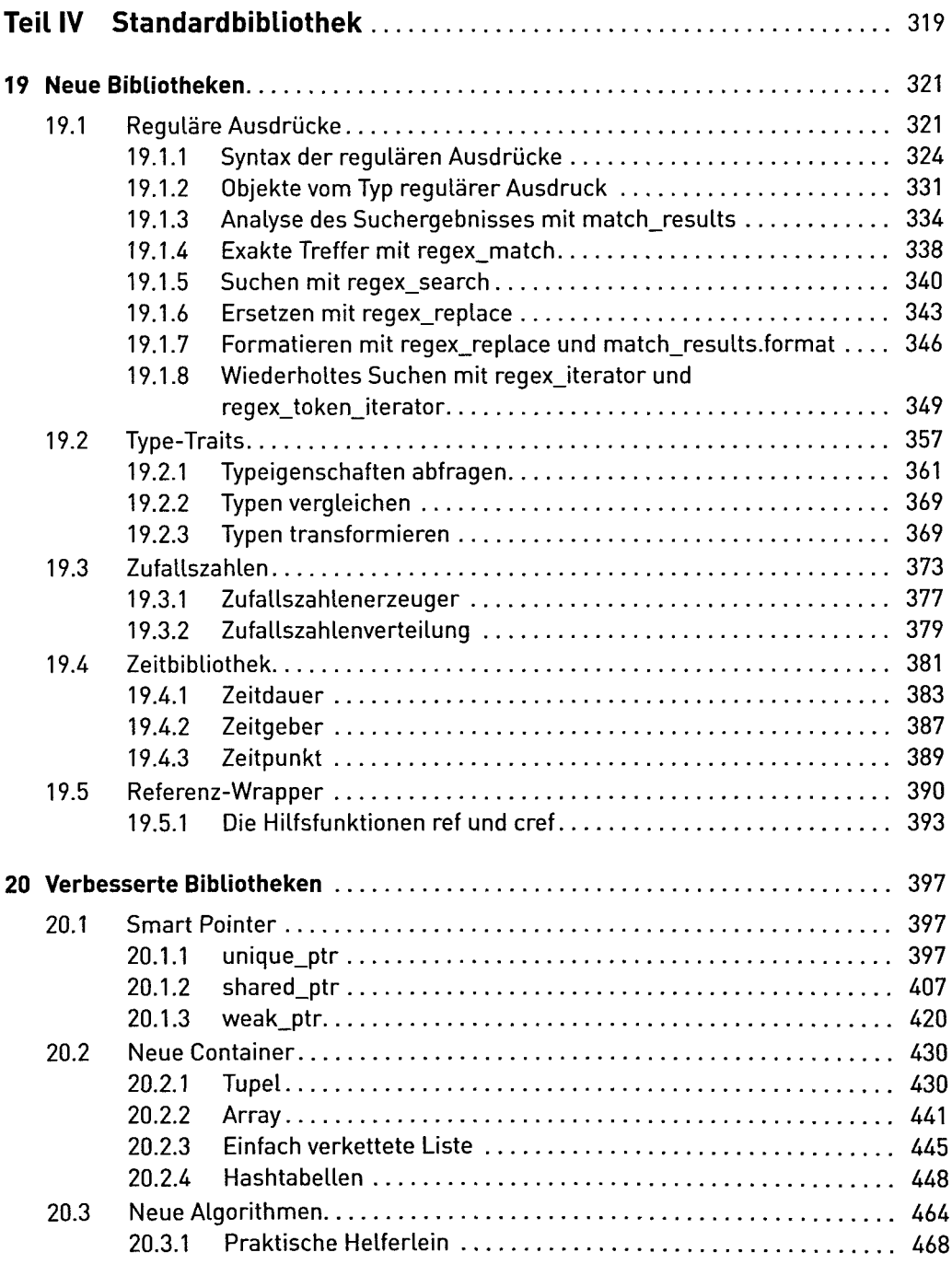

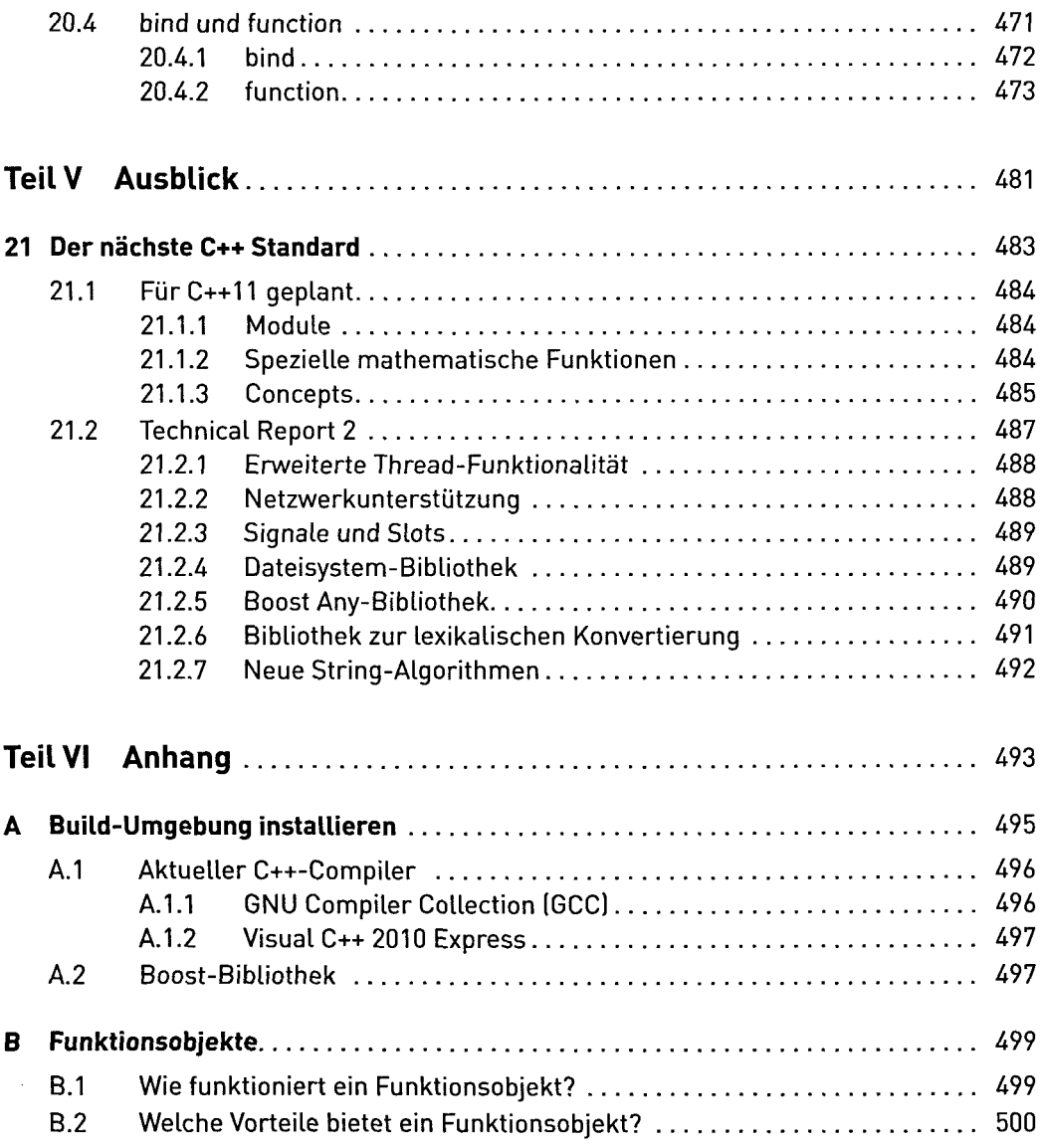

 $\mathcal{A}$ 

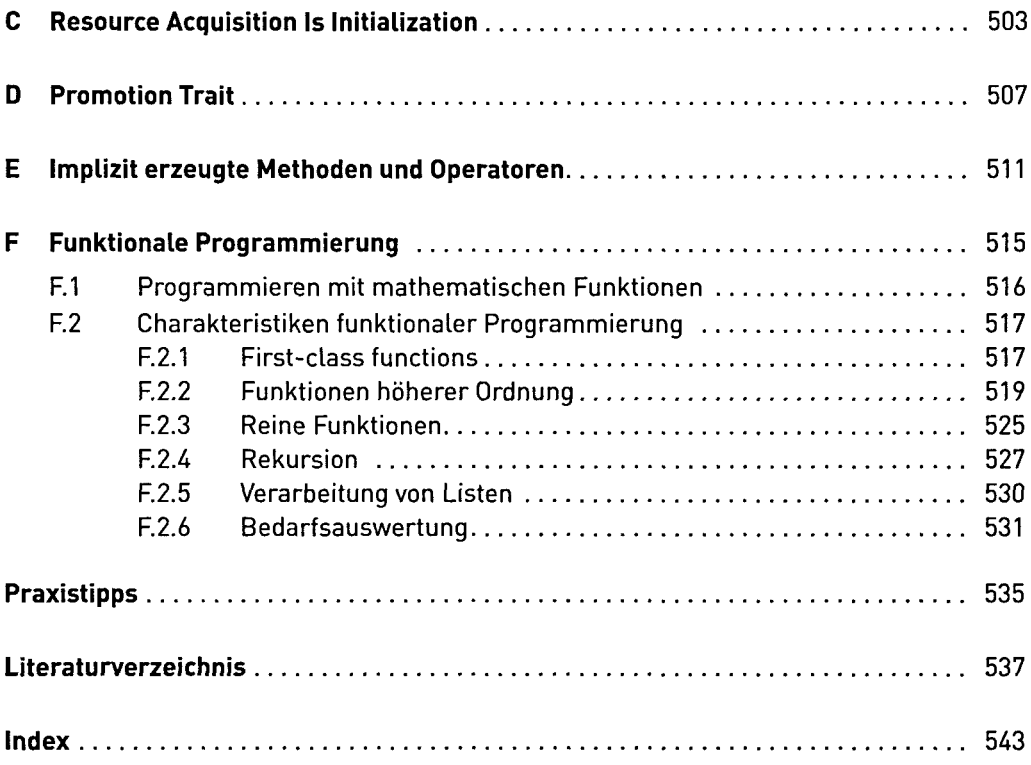